DOWNLOAD OR READ : MICROSOFT ACCESS VBA PROGRAMMING FOR THE ABSOLUTE BEGINNER FOURTH EDITION PDF EBOOK EPUB MOBI

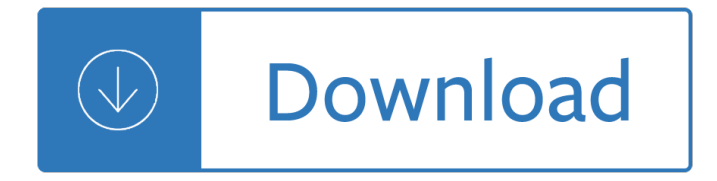

#### **microsoft access vba programming pdf**

Microsoft Access Error Number and Error Description VBA Reference by Luke Chung, President of FMS, Inc. Introduction to Error Codes. When an error occurs in your ...

### **Microsoft Access Error Number and Error Description VBA**

Professional Microsoft Access Support & Help by Winning Solutions, Inc. (WSI) on time and on budget. WSI is an IT Professional company based out of Ames, Iowa with an expansion office located in Fort Myers, Florida. WSI provides programming, web development, graphic design, custom application and other IT services nation and world wide.

#### **Microsoft Access Experts, Microsoft Access Professional**

Detect 300 types of errors, design suggestions, and performance tips to improve your Microsoft Access databases

#### **Microsoft Access, SQL Server, and Visual Studio .NET**

This eBook includes the following formats, accessible from your Account page after purchase: EPUB The open industry format known for its reflowable content and usability on supported mobile devices.. MOBI The eBook format compatible with the Amazon Kindle and Amazon Kindle applications.. PDF The popular standard, which reproduces the look and layout of the printed page.

#### **Microsoft Excel 2019 VBA and Macros | Microsoft Press Store**

Course Material Works in Microsoft Excel 2007, 2010, 2013 and 2016 . Join me in this course and take control of Microsoft Excel and master the process of automating routine tasks through the use of Excel Macros and Excel VBA.

### **Master Microsoft Excel Macros and Excel VBA | Udemy**

Regular Microsoft Office users are not as familiar with Microsoft Access as they are with Microsoft Word, Excel or PowerPoint.. Since Microsoft Access is a relational database application included in the Microsoft Office Suite which allows users to enter, manage and run reports on larger scale, it is most suitable for those who need to organize large amount of data quickly.

### **10 Powerful Features Of Microsoft Access | edu CBA**

Learn Excel VBA Programming & Macros with free step by step tutorials, download PDF that has 1200+ Macros. This is an ultimate guide to learn Excel VBA. You will also get a list of VBA books and two popular courses from Udemy that are really helpful for basic and advanced Excel VBA users.

### **Learn Excel VBA Programming & Macros (Free Tutorial**

Excel and VBA tutorials and training. Learn how to use Microsoft Excel and Visual Basic for Applications now.

### **How To Convert PDF To Excel Using VBA: Tutorial + 4 Code**

Visual Basic for Applications (VBA) is an implementation of Microsoft's event-driven programming language Visual Basic 6, which was discontinued in 2008, and its associated integrated development environment (IDE). Although Visual Basic is no longer supported or updated by Microsoft, the VBA programming language was upgraded in 2010 with the introduction of Visual Basic for Applications 7 in ...

# **Visual Basic for Applications - Wikipedia**

Introduction. You want to use the data stored in Microsoft Access in all kinds of documents easily. Use 4TOPS Mail Merge for Microsoft Access to create both simple and complex documents: personalised emails, letters, quotations, invoices, contracts, surveys, reports and audits, well integrated with your Access application.

# **4TOPS Mail Merge for Microsoft Access**

Visual Basic is a third-generation event-driven programming language from Microsoft for its Component Object Model (COM) programming model first released in 1991 and declared legacy during 2008. Microsoft intended Visual Basic to be relatively easy to learn and use. Visual Basic was derived from BASIC and enables the rapid application development (RAD) of graphical user interface (GUI ...

### **Visual Basic - Wikipedia**

Free help and tutorials for Microsoft Access. Tips for beginners and database developers. Downloadable examples and utilities. Flaws, bugs, traps, code, design ...

### **Microsoft Access help, tutorials, examples**

A comprehensive guide to programming for Access 2010 and 2007 Millions of people use the Access database applications, and hundreds of thousands of developers work with Access daily.

### **Access 2010 Programmer's Reference - Wrox**

This Excel VBA Save as PDF Tutorial is accompanied by files containing the data and macros I use in the examples below. You can get immediate free access to these example files by subscribing to the Power Spreadsheets Newsletter.. The basic VBA method you use for converting Excel files to PDF is ExportAsFixedFormat. Therefore, let's start this blog post by taking a look at it:

# **Excel VBA Save As PDF: Step-By-Step Guide And 10 Code**

Microsoft Access Products, Add-in's, Reviews and Downloads . Find products, Microsoft Access add-in's and downloadable tools to help you make your Access database development tasks much easier.

### **Microsoft Access Products, Add-In's and Tools | Database**

After banging my head for a couple of hours trying to use TransferSpreadsheet, i found a clue on another forum and I came up with this: Public Sub a() Sheets("mdb all").Select Range("a1:ay3").Select Selection.Copy strDBName = "Kiian.mdb" strMyPath = "d:Workkiian" strDB = strMyPath & "" & strDBName Set appAccess = CreateObject("Access.Application") ' Open database in Microsoft Access window ...

### **[Excel VBA]Select range from Excel and insert into Access**

I have a table RR\_info which hold following fields RR\_ID, HR\_ID, No\_of\_Beds, Room\_Category. Now i want that through VBA code with Form\_load event I should populate textboxes for all these table fields.

### **how can i populate textbox through VBA in MS Access**

Unleashing Hidden P owers of Inventor with the API Part 1. Getting Started with Inventor VBA  $\hat{a}\in\hat{a}$   $\in$   $\hat{a}$   $\in$   $\in$   $H$ ello Inventor!†• Brian Ekins †Hautodesk, Inc.

### **Unleashing Hidden P owers of Inventor with the API - Autodesk**

Visual Basic. Find resources, easy-to-follow tutorials, and more to help you get started programming with Visual Basic. For experts, discover useful tips and tricks to help keep you going.

### **Visual Basic - ThoughtCo**

VBA or Visual Basic for Applications is closely related to Visual Basic. This application is useful in adding functionality to the Microsoft Office suite. VBA is simple to use and automates routine tasks especially in Microsoft Excel. Programmers widely use it to create efficient and elegant macros ...

# **VBA Open File: How to Open and Manipulate Files**

Where can I buy your books? International Partners; Terms and Conditions; Ebook PDFs Terms and Conditions, and Accessibility; Customer and Press Reviews

### **Programming - In Easy Steps**

– The 3 Pillars of VBA Masterclass –. VBA Masterclass is built upon 3 foundational principles (which we'II look more into in a minute): 1: Actionable real-life training. Learn today, execute tomorrow. 2: High-level support and feedback. Get inbox access to a VBA professional. 3: Interactive Skill-Assignments. Download the included assignments and practice to make your new skills stick.

### **Online VBA Course: The Best Way to Learn VBA - Guaranteed**

- [Voiceover] Hi, I'm Curt Frye. Welcome to Up and Running with VBA in Excel. If you need to manipulate data, and want to go beyond what the macros feature offers, then this course is for you. I'll show you how to create custom macros, and enhance the power of Microsoft Excel. I'll begin by introducing the Visual Basic for applications programming language. ...

#### **Learning VBA in Excel (2010) - lynda.com**

The PowerPoint FAQ site - PowerPoint Help, Hints and How-tos, PowerPoint Answers, Add-Ins and Assists, PowerPoint Tips, Tricks and links to other PowerPoint sites.

#### **The PowerPoint FAQ - PowerPoint Help**

Links to other Microsoft Access sites. Allen's blog (not related to Access) is called Seeking the Kingdom. Forums. With the Microsoft newsgroups closed in June 2010, you can post questions requesting help in these forums:

#### **Allen Browne's links to other Microsoft Access sites**

with input and suggestions from many on the Microsoft Newsgroups and at Woody's Lounge Click here to skip past FAQ questions list and other info and go directly to the start of this topic.. Search the FAQ site on Google.. Remember to Refresh your page. [F5]. Home Word Tutorial - Intermediate Legal Users Guide to **Word** 

#### **Web Resources for Microsoft Word from the Frequently Asked**

Microsoft Excel software lets you create spreadsheets for your business or personal records. Excel has an internal programming language called Visual Basic for Applications (VBA).

### **How to Program Pop-Up Windows in Excel | It Still Works**

A sample reusable VBA function which employs MS Outlook automation to send HTML formatted e-mails. Easily implemented within an MS Access database...

### **VBA - Send HTML Emails Using Outlook Automation**

Microsoft Excel (full name Microsoft Office Excel) is a part of Microsoft Office.It is also avaliable on Mac. It is made by Microsoft and it is proprietary software.It is used on the operating systems Microsoft Windows and Mac OS X.It can do calculations and graphics. For example, it can make charts and other pictures from data tables. It also has a macro programming language called Visual ...

### **Microsoft Excel - Simple English Wikipedia, the free**

Add the Treeview control to your controls toolbox: Right click the Toolbox and choose "Additional Controls" (as shown below) Scroll down the list until you find the "Microsoft Treeview Control, version x.x" (Mine was version 6.0, but yours may be different)

### **Excelguru Help Site - Using a Treeview Control**

To send emails from Microsoft Excel only requires a few simple scripts. Add this functionality to your spreadsheets and you can really enhance how much you can accomplish in Excel. We've covered a lot of great Excel macros, which can accomplish the same things VBA scripts can, but without the need ...

# **How to Send Emails From an Excel Spreadsheet Using VBA Scripts**

Welcome to AndreaVB Programming site, this site covers many aspects of Visual Basic and VB.NET programming. Developers will find examples, downloads and discussions on the most common programming topics as well as advanced tips and techniques, API programming and other languages.

Competitive anxiety in sport The garden of evening mists An arabian marriage uploady Database systems an application oriented approach solutions manual Training soprano voices Nsccahs wound assessment guidelines La gimnasia de la gente feliz qi gong Kingdom principles preparing for kingdom experience and expansion understanding the kingdom Joan o brien measurements Electronic circuit analysis and design donald neamen Meisje met negen pruiken sophie van der stap Apex algebra 2 semester 2 answer key the ultimate Diagnostic and interventional radiology a clinical manual Discourses in search of members in honor of ron scollon Supermarketwala My naughty little sister collection Blackrock play script Death of a salesman audio free Dan pena your first 100 million The greatest salesman in the world by og mandino Yamaha yzf600r repair manual Mercury 650 outboard motor repair manual The third life of grange copeland Wallace and hobbs atmospheric science solutions manual Schaum series vector analysis solution manual Retail management levy weitz 8th edition Sapphire rose Rules of the game beyond the pale Suzuki violin school piano accompaniments volume 4 The little black songbook acoustic hit songs What makes it page the windows 7 x64 virtual memory Cutting edge upper intermediate The world according to michael an old souls guide to the universe When she talked back by alesana marie soft copy free The good girl Stranger at the pentagon The slackers guide to project management Sample questions 70 432 sql Pmbok 6th edition free download torrent Kobelco sk50ur manual The immortal life of henrietta lacks by rebecca skloot 5000 decorative monograms for artists and craftspeople Manga one punch man Clockwork princess the infernal devices 3 cassandra clare Sas af software frame entry usage and reference version 6 Rigby on our way to english big book grade 1 Chemistry understanding substance and matter the study of science The road cormac mccarthy free download Fundamentals of thermal fluid sciences 4th edition solution manual Site design and construction detailing Student exploration circuits answer key Diplomacy in the former soviet republics Answers to version originale 1 french workbook Crucified god in the carolingian era theology and art of christs passion Oxford english grammar course basic with answers cd rom pack Around countesthorpe images of england The matrix comics vol 2 2000 mitsubishi pajero diesel engine 4m41 service manual Microeconomics an intuitive approach with calculus solutions manual